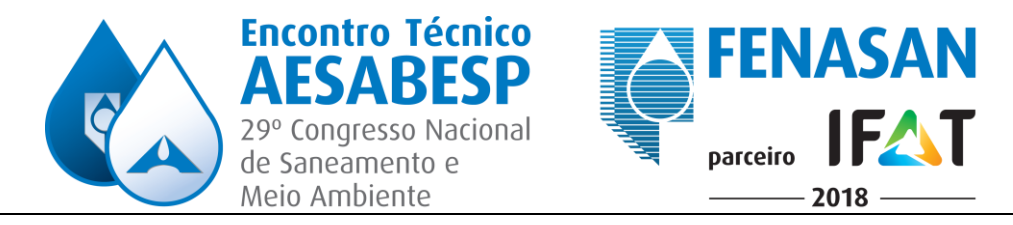

# **9598 - SUGESTÃO DE DIVISÃO HIDROGRÁFICA NA UNIDADE DE NEGÓCIO OESTE SABESP USANDO SOFTWARE LIVRE DE GEOPROCESSAMENTO**

### **Bruno Pereira Toniolo (1)**

Projetista Cadista na SABESP desde 2012, com experiência em projetos de infraestrutura e arquitetura e sistemas de informações geográficas (SIG). É especialista em Geoprocessamento pela PUC Minas (2017) e tecnólogo em Construção Civil pela FATEC (2010). Atualmente é estudante do curso pós-graduação (especialização) em Gestão Ambiental pela Universidade Estácio de Sá. Também é professor de ensino técnico pela Centro Paula Souza (CPS) nos cursos de construção civil desde 2014.

**Endereço(1):** Rua Major Paladino, 300 – Vila Leopoldina – São Paulo - SP - CEP: 05307-000 - Brasil - Tel: +55 (11) 3838-6151 - e-mail: [btoniolo@sabesp.com,br](mailto:btoniolo@sabesp.com,br)

#### **RESUMO**

Para uma companhia de saneamento básico, a delimitação de bacias hidrográficas é importante para a gestão dos recursos hídricos e para o planejamento organizacional dos municípios atendidos. Este estudo objetiva propor uma divisão de microbacias hidrográficas na Unidade de Negócio Oeste SABESP. Foram usadas as imagens SRTM Topodata advindas do INPE e o software QGIS com seu plugin SAGA – Sistema para Analises Geocientíficas Automatizadas. As etapas consistiram na importação e criação do mosaico das imagens Topodata, criação do retângulo envolvente e uso dos comandos Fill Sinks (Wang & Liu) e Channel Network and Drainage Basins. Os resultados obtidos foram comparados com os dados vetoriais da Agência Nacional de Água (ANA) e mostraram-se graficamente semelhantes, indicando a viabilidade do uso dos dados SRTM para delinear redes de drenagem.

**PALAVRAS-CHAVE:** Bacia Hidrográfica, Drenagem, Modelo Digital de Elevação.

### **INTRODUÇÃO**

O estudo e o conhecimento das bacias hidrográficas são de grande importância, já que a água é um recurso essencial para a sobrevivência na Terra. Assim, a delimitação da bacia hidrográfica se mostra como um instrumento para se estabelecer orientadores na gestão dos recursos hídricos.

As técnicas de delimitação de bacias são feitas por diversos métodos computacionais como GRASS, SAGA, TauDem e ArcGis, baseando-se no uso de Sistemas de Informações Geográficas (SIGs) e desenvolvidos por vários pesquisadores como O'callaghan e Mark 1984; Jenson e Domingue (1988); Tarboton (1997); Pilesjö e Zhou (1997); Ramme e Kruger (2007); Fan e Collischonn (2009) (Silva et al., 2013).

O uso dos recursos naturais, em especial para os hídricos, em campos como indústria, agricultura, abastecimento e esgotamento urbanos, tem mostrado um padrão ascendente devido ao crescimento demográfico e à ocupação antrópica desordenada em áreas verdes. Por causa de sua aplicação diversificada, a gestão dos recursos hídricos deve ser executada em consonância com a legislação brasileira, com foco na bacia hidrográfica, que é uma unidade física reconhecida para este manejo ambiental (Nicolete et al., 2016).

#### **OBJETIVOS**

Este trabalho tem o intuito de apresentar uma proposta de divisão de microbacias na Unidade de Negócio Oeste (MO) da Companhia de Saneamento Básico do Estado de São Paulo (SABESP) para contribuir na gestão ambiental e de recursos hídricos. Cabe salientar a posição da MO tanta física, por se localizar nua área de grandes divisores de água, quanto política já que é uma das unidades da companhia que tem maior crescimento econômico.

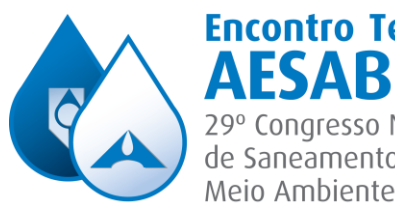

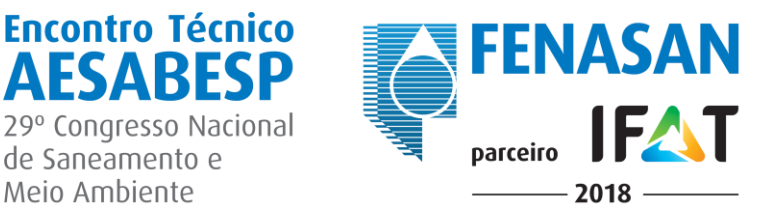

### **METODOLOGIA**

A área de estudo em foco foi a MO, localizada na zona oeste da Região Metropolitana de São Paulo (RMSP). A Unidade de Negócio Oeste é uma das 16 Unidades de Negócio da Sabesp e integra a Diretoria Metropolitana, respondendo pela operação dos serviços de saneamento básico da região de Barueri, Santana de Parnaíba, Pirapora do Bom Jesus, Cotia, Vargem Grande Paulista, Itapevi, Carapicuíba, Jandira, Osasco, Taboão da Serra e parte de São Paulo (bairros do Morumbi, Jaguaré, Campo Limpo, Pirajussara e Butantã). Possui uma área de 1035,84 km² (Figura 4). Criada em 1996, atende a uma população de 3,5 milhões de clientes, operando os sistemas de distribuição de água e coleta de esgotos. Caracterizada pela expansão e crescimento contínuo, a região Oeste conta com um sistema composto por 11,7 mil km de redes de distribuição e ramais de água, 7,1 mil km de rede de coleta e ramais de esgoto, cerca de 916 mil ligações de água e 611 mil ligações (SABESP, 2017). A Unidade de Negócio Oeste está situada entre as sub-bacias 6 Tietê-Sorocaba e 10 Alto do Tietê.

Foi adicionado o MDE Topodata 2348N e depois foi reprojetado para o datum UTM SAD69 29193, para ficar compatível com o datum dos arquivos vetoriais. Em seguida foi adicionado o *shapefile* da MO e este foi usado como máscara para se recordar o MDE reprojetado, criando o mapa hipsométrico da MO com resolução de 30m (Figura 2).

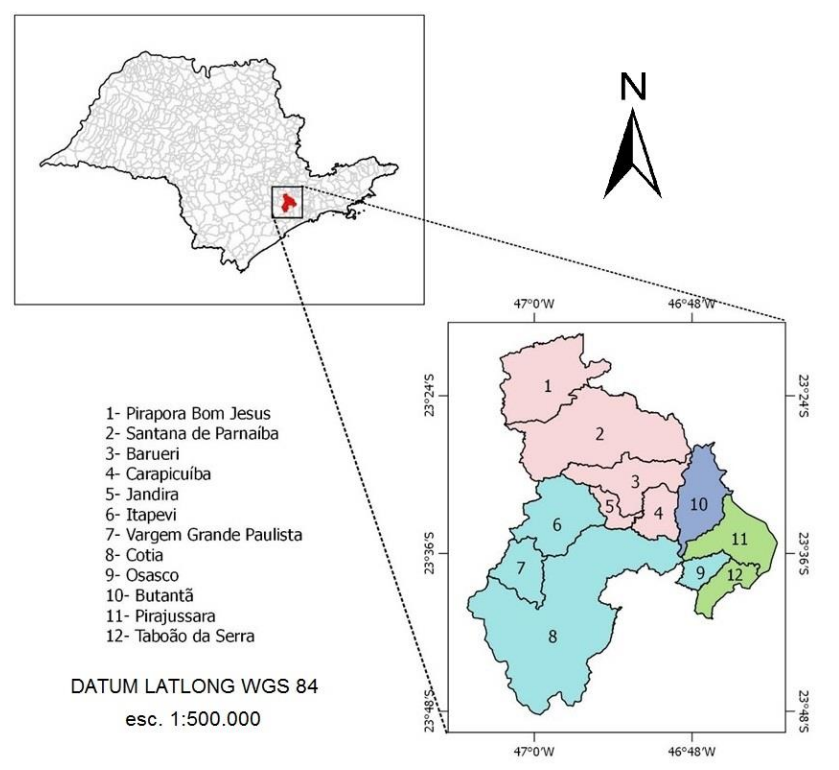

**Figura 1– Unidade de Negócio Oeste MO da Sabesp, situada na RMSP – Brasil. Fonte: Autores (2017)**

A metodologia utilizada para a delimitação das microbacias encontra-se detalhada no trabalho realizado por Jenson e Domingue (1988), o qual descreve todas as etapas a serem seguidas e cita várias comparações entre a delimitação entre bacias hidrográficas geradas automaticamente e a delimitação de bacias hidrográficas geradas manualmente, que apresentaram resultados bem aproximados. O método automático utiliza algoritmos que facilitam o processamento das informações, requerendo pouca intervenção do analista, minimizando o tempo de dedicação no processo de geração das informações (Silva et al., 2013).

Para a geração automática das microbacias usou-se o provedor SAGA (Sistema para Analises Geocientíficas Automatizadas) no software QGIS 2.8.14.

Sobre o *raster* recortado da MO foi aplicado o algoritmo *Terrain Analysis – Hidrology – Fill Sinks (wang e Liu)*, considerando uma declividade mínima de 0,01 graus. Embora houvesse a opção de gerar o *raster* de fluxo de escoamento, este foi postergado na etapa seguinte.

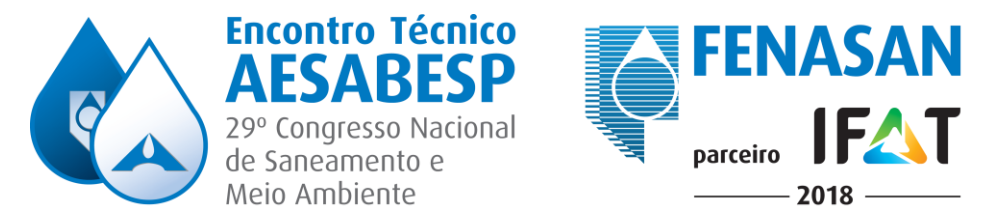

Depois foi acionado o algoritmo *Channel Network and Drainage Basins* sobre o MDHEC gerando: a) *raster* e *shape* das microbacias (*drainage basins*), b) *raster* do fluxo de escoamento (*flow direction*), c) *shape* dos nós de nascente, foz e interseção dos córregos (*junctions*), d) *shape* dos corpos hídricos (*channels*) e e) *raster* do fluxo acumulado (*strahler order*).

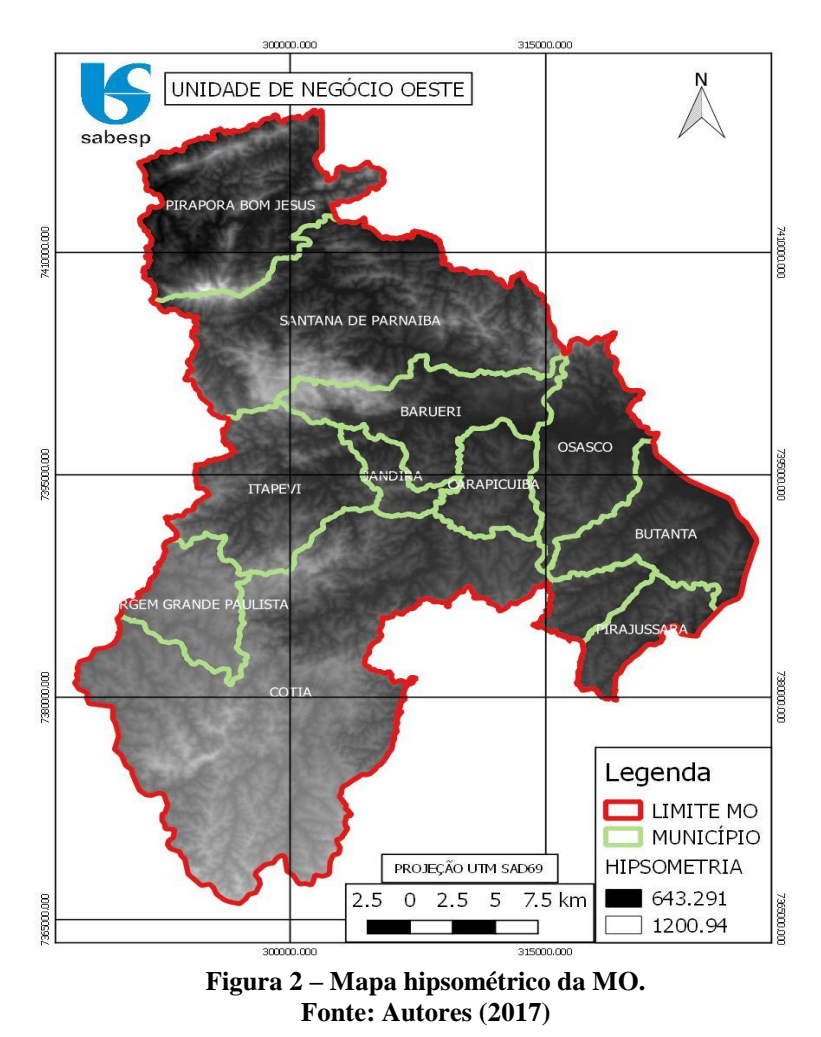

# **RESULTADOS OBTIDOS E DISCUSSÕES**

Por meio dos processamentos apresentados foi gerado o mapa com a divisão hidrográfica para a MO, o qual apresenta um total de 238 microbacias, mostrando-se compatíveis com a confluência da rede de drenagem. A Figura 3 mostra as microbacias geradas, categorizadas por tamanho da área em km²:

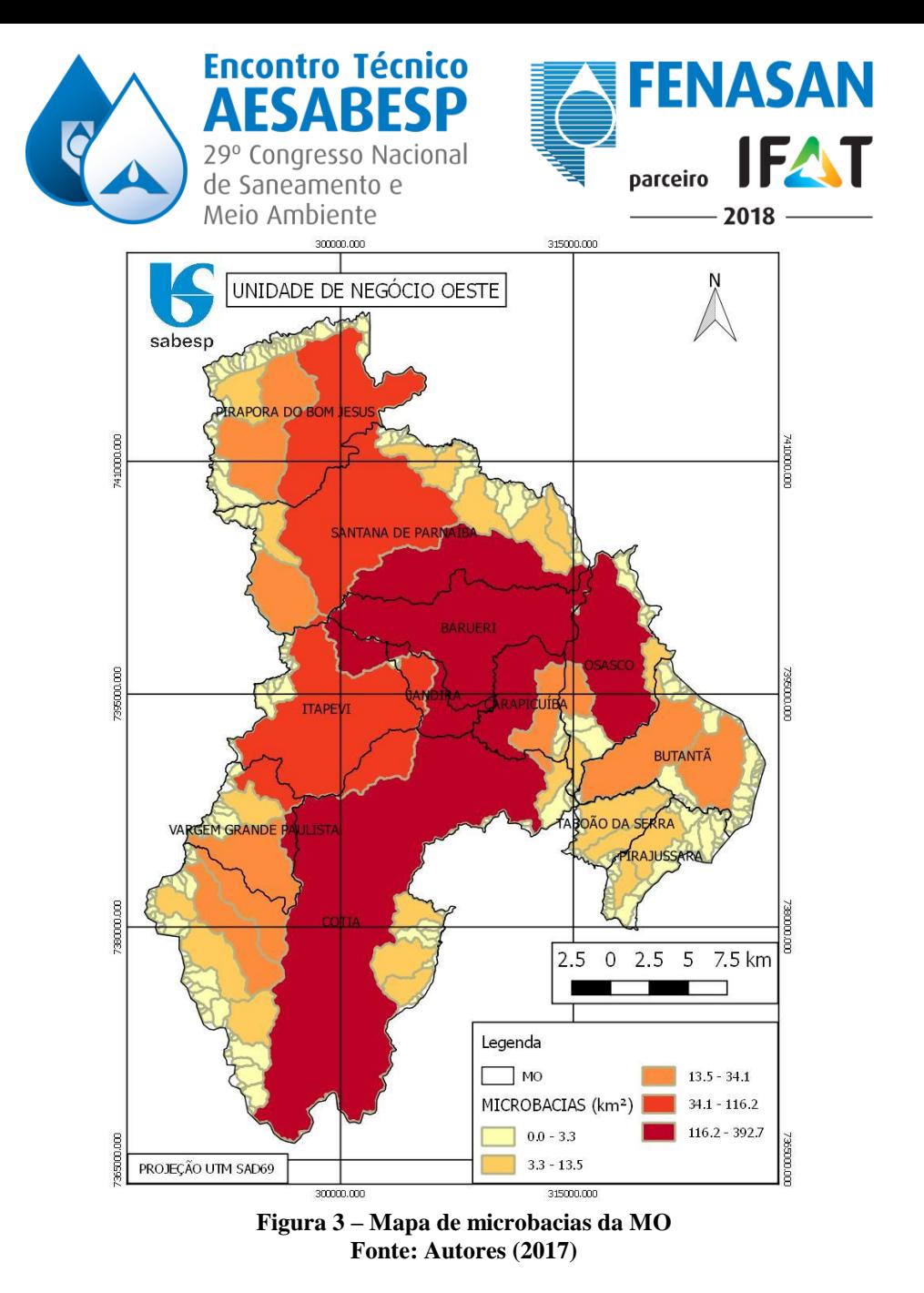

Foi gerado também o mapa de fluxo de escoamento, consistindo em mostrar a partir duma célula central o sentido que a água deverá seguir de acordo com a inclinação e altitude dos pixels vizinhos. O fluxo acumulado indica quantos pixels de uma célula estudada recebe a contribuição.

Assim, as direções do fluxo da água pluvial (Figura 4) resultam em oito colorações, cada uma representando um ponto cardeal.

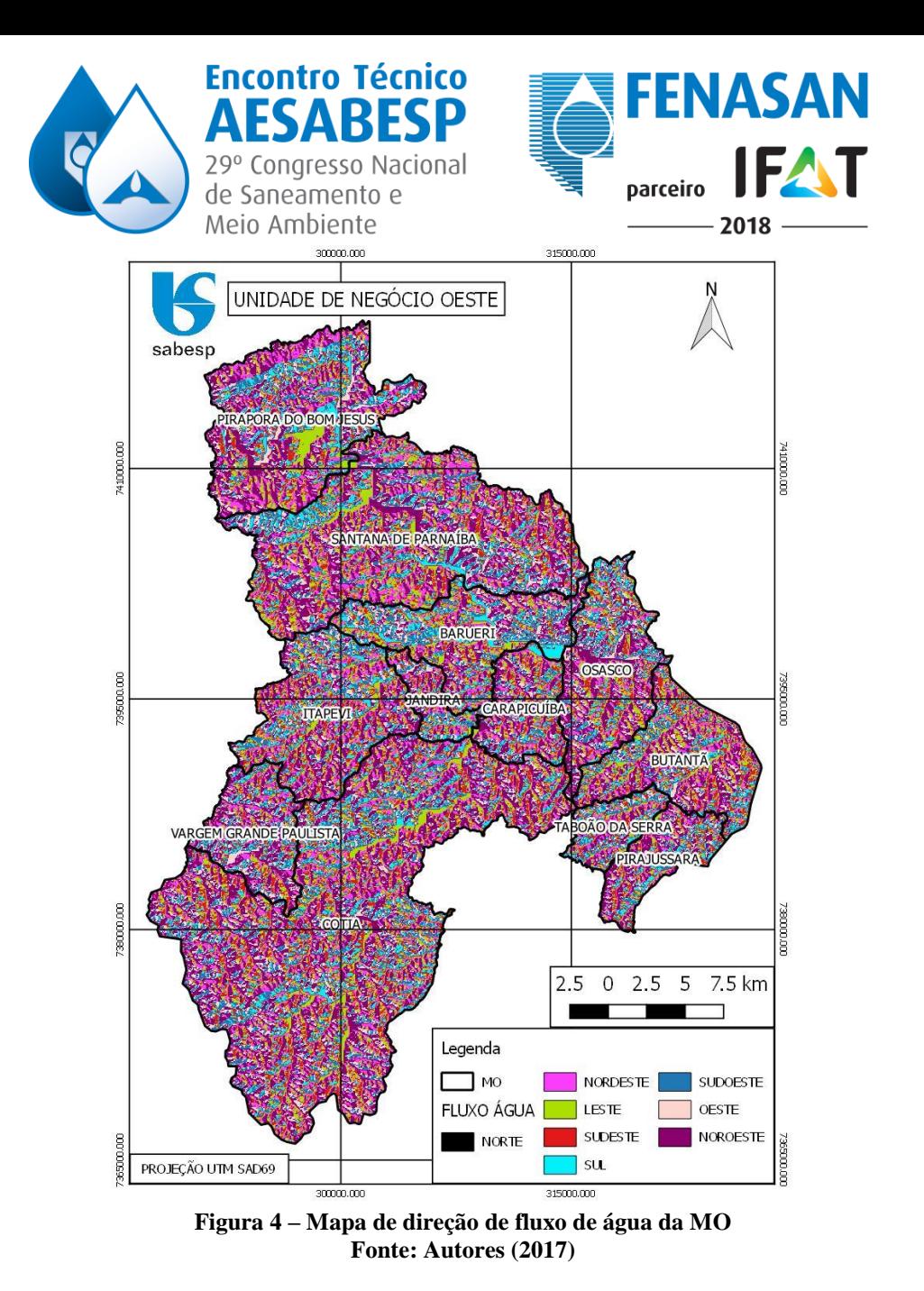

Para a delimitação da rede de drenagem, inicialmente, foi usado um fator 7 para a opção Threshold, que é a quantidade de afluentes a ser gerada, que pelo algoritmo é 11-n, sendo que n é o fator, resultando numa hierarquia de 4 córregos.

Ao comparar o resultado com a hidrografia da Agência Nacional de Águas (ANA), observou-se que muitos rios não foram considerados. A partir disso, outras aferições foram feitas, sendo que foi escolhido o fator de 4, o qual gerou um mapa graficamente mais similar ao shape da ANA.

O algoritmo Channel Network and Drainage Basins também gerou os nós dos corpos hídricos, que consistem em três: nascentes – spring, outlet – foz e interseção de rios – junction. Foi feito um recorte somente das nascentes e juntado com os córregos, totalizando 2873 nascentes e 2192,72 km de comprimento de córregos, conforme indica a Figura 5.

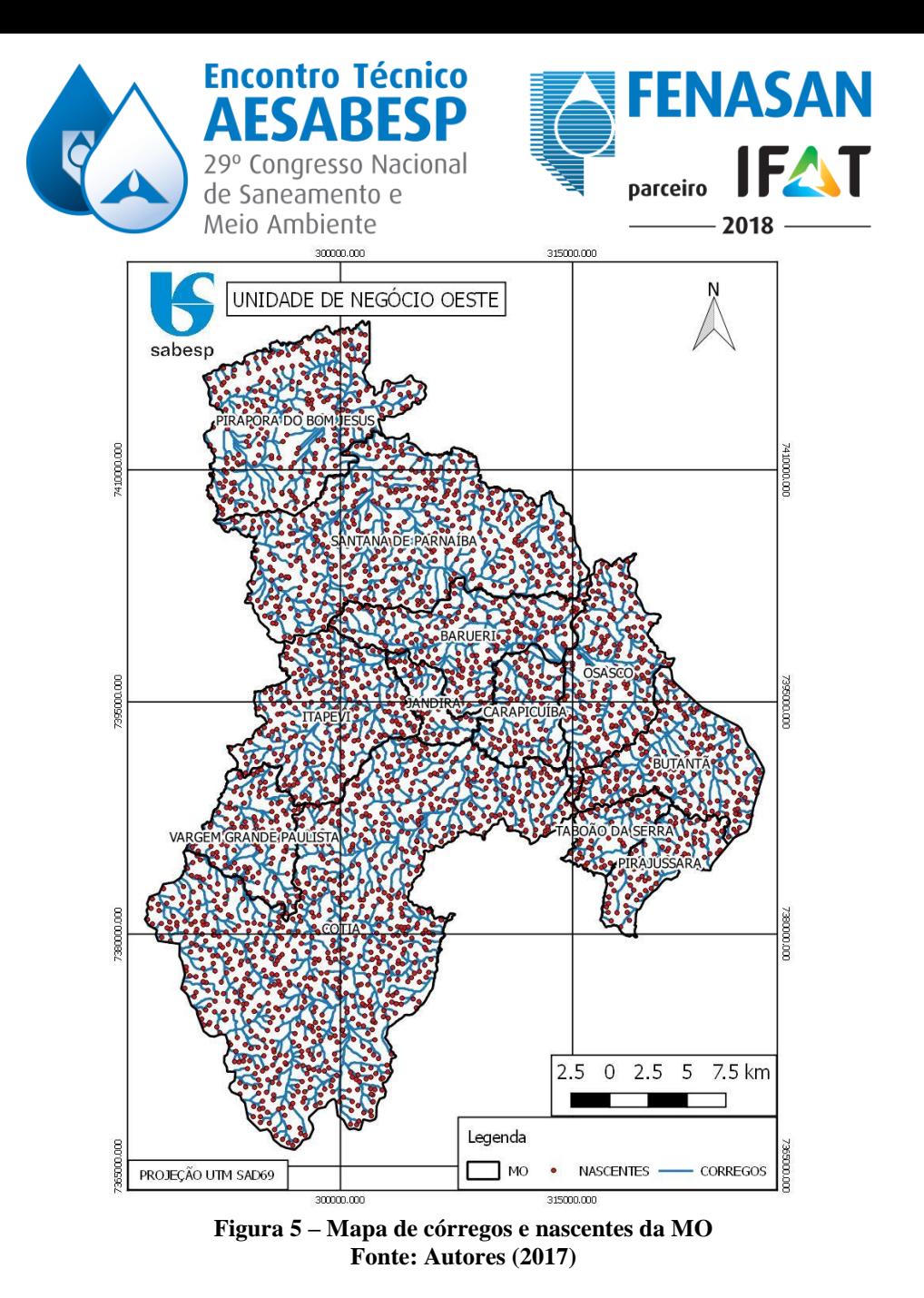

Vale salientar que o fator do *Threshold* usado varia de acordo com as peculiaridades do relevo da área de estudo, já que a topografia corresponde à resolução espacial e há também a hipótese de córregos que estão canalizados, o que não é considerado pela vetorização do MDE.

A Figura 6 mostra um mapa comparando a rede de drenagem obtida com a rede de drenagem da ANA, mostrando a similaridade gráfica:

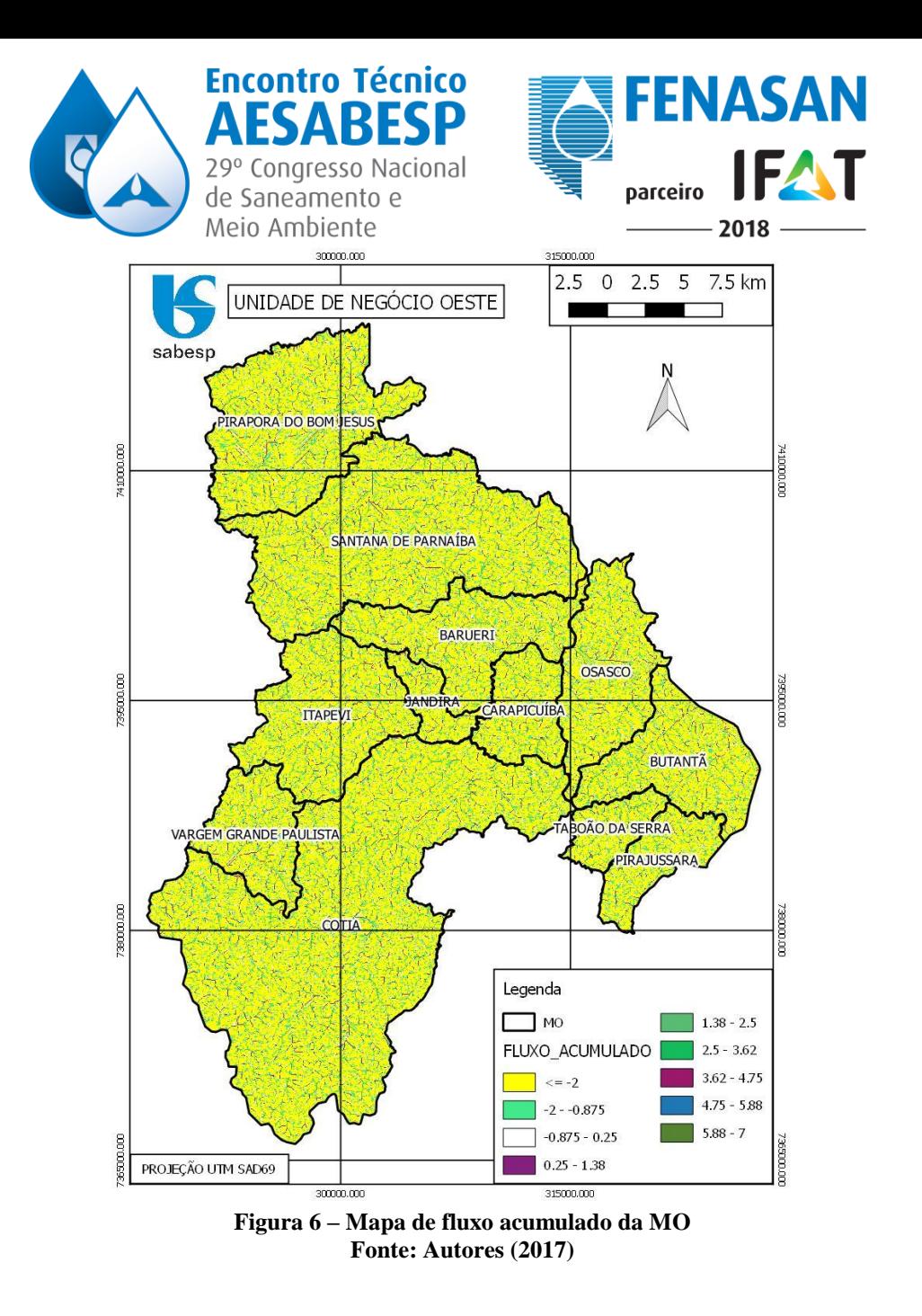

# **CONCLUSÕES**

Os resultados do *raster* Topodata mostram-se como um benefício para a comunidade devido ao seu caráter multivariado de análises, além do trabalho da equipe do INPE fornecer aos usuários um produto parcialmente tratado e organizado, facilitando a rotina dos profissionais que trabalham com SIG.

Assim, aconselha-se usar os MDEs disponíveis como ASTER, EMBRAPA por exemplo para áreas onde não existem dados disponíveis, como levantamentos planialtimétricos ou cartas topográficas, para o estudo ambiental ou planejamento urbano. Lembrando que os dados SRTM estão disponíveis de forma gratuita na internet.

A extração dos microbacias e rede de drenagem pelo complemento SAGA mostrou-se rápida e eficiente, principalmente os córregos em formato vetorial que já vieram com a hierarquização de confluência. Já é morosa e complexa quando se usa diretamente o software GRASS devido à sua interface não ser intuitiva, entretanto o método computacional mostra-se superior ao método analógico pela velocidade.

Se feita de forma manual, a delimitação de uma bacia hidrográfica tende a ser subjetiva, pois, cada operador pode interpretar o divisor de água em posição diferente, resultando num formato geométrico também distinto.

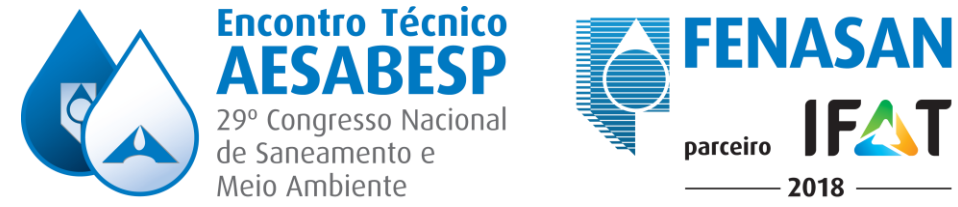

Logo a delimitação automática diminui essa subjetividade e acelera o processo, já que algoritmos dispartes apresentam resultados semelhantes para uma mesma bacia de drenagem delimitada, como por exemplo o SAGA, o GRASS e TauDem.

# **REFERÊNCIAS BIBLIOGRÁFICAS**

- 1. CÂMARA, G.; DAVIS, C.; MONTEIRO, A. M. V. Introdução à Ciência da Geoinformação. São José dos Campos. Instituto Nacional de Pesquisas Espaciais - INPE, 2001.
- 2. INSTITUTO GEOGRÁFICO E CARTOGRÁFICO IGC. Unidades Hidrográficas de Gerenciamento de Recursos Hídricos do Estado de São Paulo. Mapa. São Paulo, 2003. Escala 1:1.000.000.
- 3. JENSON, S. K.; DOMINGUE, J. O. Extracting Topographic Structure from Digital Elevation Data for Geographic Information System Analysis. Photogrammetric Engineering And Remote Sensing. vol. 54, n. 11, p. 1593-1600, nov. 1988.
- 4. NICOLETE, D.A.P.; CARVALHO, T.M.; POLONIO, V.D.; LEDA, V.C.; ZIMBACK, C.R.L. Delimitação automática de uma bacia hidrografia utilizando o MDE Topodata: aplicações para estudos ambientais na região da Cuesta de Botucatu – SP. Botucatu-SP. Universidade Estatual Paulista Júlio de Mesquita Filho – UNESP, 2016. Disponível em < http://www.dsr.inpe.br/sbsr2015/files/p0791.pdf>. Acesso em Março de 2017.
- 5. POLETO, L.J.C.; SILVA, C.H.C.; JÚNIOR, S.R.; VIEIRA, C.A.O.; SANTOS, A.P. Validação de modelo digital de elevação hidrologicamente consistente (MDEHC). Recife – PE, 2008. II Simpósio Brasileiro de Ciências Geodésicas e Tecnologias da Geoinformação. Disponível em < https://www.ufpe.br/cgtg/SIMGEOII\_CD/Organizado/cart\_sig/062.pdf>. Acesso em Abril de 2017.
- 6. QGIS. QGIS Geographic Information System. QGIS Development Team, 2016. Open Source Geospatial Foundation Project. Disponível em: < http://www.qgis.org/>. Acesso em Março de 2017.
- 7. SABESP. Companhia de Saneamento Básico do Estado de São Paulo, 2017. Disponível em <http://site.sabesp.com.br/site/interna/Default.aspx?secaoId=505>. Acesso em Março de 2017.
- 8. SILVA, J.R.; MOURA, A.C.M. Delimitação automática de sub-bacias hidrográficas no município de Ouro Preto-MG. Foz do Iguaçu – PR, 2013. Instituto Nacional de Pesquisas Espaciais – INPE.
- 9. SILVA, J.S.; LEITE, E.P.F.; GADELHA, A.G. Utilização de software livre na extração de atributos hidrológicos. Recife – PE, 2010. Insituto Federal de Educação, Ciência e Tecnologia da Paraíba – IFPB.